## Question 1. [6 MARKS]

All parts of this question assume the following C statement. Parts (b) through (e) assume a variable called ptrs.

char data[256] = "Hop Pop We like to hop.";

**Part** (a) [1 MARK] Is the following statement allowed? Why or why not?

 $data[0] = 'P';$ 

**Part** (b)  $[1 \text{ MARK}]$ 

We want to use a variable ptrs to point to the first character of each word in data. Fill in the argument to malloc so that enough memory is allocated to store a pointer to the first character of each word in data.

```
char **ptrs = malloc(6 * sizeof(char));
```
Part  $(c)$  [1 MARK]

Using array notation, write a statement that makes the first element in ptrs refer to the first character of the first word in data.

```
ptrs[0] = \&data[0];
```

```
Part (d) [1 MARK]
```
Using only pointer notation, write a statement that makes the second element in ptrs refer to the first character of the second word in data without changing the value of ptrs.

 $*(ptrs+1) = data + 4;$ 

Part (e) [2 MARKS] Write two C statements so that the following statements prints "like".

 $ptrs[0] = \&data[11];$ data $[15] = \sqrt[12]{0}'$ ;

```
printf("%s\n", *ptrs);
```
# Question 2. [6 MARKS]

Write a shell program that takes a path to a directory as command-line argument, and prints to standard output the sum of the sizes of the regular files in the directory. It counts only the sizes of files and not directories or other special devices.

Use the command du to get the size of a file. For example, assuming the current working directory contains a file called test.pdf, du test.pdf prints to standard output the line

185 test.pdf

(There are other options to du that will do almost what this question asks. You must not use them.)

```
total=0
```

```
for file in $1/*
do
    if [ -f $file ]
    then
        size='du $file | cut -f 1'
        echo $size
        total='expr $total + $size'
   fi
done
echo $total
```
# Question 3. [3 MARKS]

In assignment 1, the entire metadata array was read from the file and written to the file. Another possibility would have been to read or write just one element of the array.

Write a snippet of C code that reads the 4th Fnode from the open FILE pointer fp. You will need to declare the appropriate variable to store the data that is read from the file. Assume the current position of the file is the first byte of the file, and that the data exists in the file. No error handling is required.

Recall that the Fnode struct was defined as follows:

```
typedef struct file_metadata {
        char name[MAXNAME];
        int offset;
        int length;
} Fnode;
Fnode f;
fseek(fp, 4*sizeof(Fnode), SEEK_SET);
fread(&f, sizeof(Fnode), fp);
```
## Question 4. [6 MARKS]

Part  $(a)$  [5 MARKS]

The current working directory contains two files shown below with their contents.

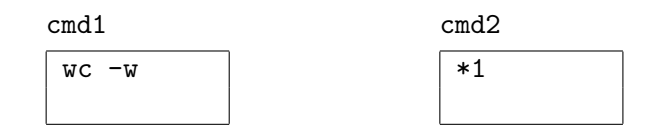

Recall that wc -w FILE prints the number of words in FILE followed by name of FILE.

Two variables are defined below. For each of the following lines, give the output that would appear when the command is run. (' is a backquote and ' is a forward quote)

```
x="cat"
y='cat cmd1 cmd2'
```
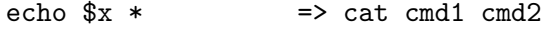

echo  $"\$   $x \cdot"$  => cat \*

echo ' $x *'$  => wc -w cmd1

echo ' $\frac{6}{3}y'$  =>  $\frac{6}{3}y$ 

echo ' $\gamma'$  => wc -w cmd1

### Part  $(b)$  [1 MARK]

What are the minimum permissions needed on cmd1 and cmd2 for all of the commands in part (a) to run without permission errors.

Read permissions.

## Question 5. [7 MARKS]

### Part  $(a)$  [6 MARKS]

Complete the C function below that takes the string line as an argument and removes the html tags from the line. It returns a pointer to the beginning of the string.

An html tag is defined as all characters that lie between  $\leq$  and  $\geq$  including the  $\leq$  and  $\geq$  symbols themselves. You may assume well-formed data. In other words, there will be a closing  $\ge$  for every  $\lt$ .

The function must make the changes to the string in place. You may not declare another array of characters or use malloc.

```
char *remove_tags(char* line) {
```

```
int r = 0;
int s = 0;
int in_tag = 0;
while(line[s] != '\0') {
     if(in_tag) {
          if(line[s] == \prime>') {
              in\_tag = 0;}
          s++;
     } else {
          if(line[s] == \langle \langle \cdot \rangle \rangle {
               in\_tag = 1;s++;
          } else {
              line[r] = line[s];r_{++};
               s++;
         }
     }
}
line[r] = ' \ 0';return line;
```
**Part** (b) [1 MARK] If the function above did not return a pointer to the resulting string, would the changes to the string be visible to the function that called remove tags? Explain briefly.

 $\mathbf x$ 

}

#### C function prototypes and structs:

```
int fclose(FILE *stream)
char *fgets(char *s, int n, FILE *stream)
FILE *fopen(const char *file, const char *mode)
size_t fread(void *ptr, size_t size, size_t nmemb, FILE *stream);
int fseek(FILE *stream, long offset, int whence)
size_t fwrite(const void *ptr, size_t size, size_t nmemb, FILE *stream);
char *index(const char *s, int c)
DIR *opendir(const char *name)
void perror(const char *s)
struct dirent *readdir(DIR *dir)
unsigned int sleep(unsigned int seconds)
int sprintf(char *s, const char *format, ...)
int stat(const char *file name, struct stat *buf)
char *strchr(const char *s, int c)
size_t strlen(const char *s)
char *strncat(char *dest, const char *src, size_t n)
int strncmp(const char *s1, const char *s2, size_t n)
char *strncpy(char *dest, const char *src, size_t n)
char *strrchr(const char *s, int c)
char *strstr(const char *haystack, const char *needle)
```
#### Useful structs

```
struct stat { /*NOTE: only fields that might be needed are included */
   mode_t st_mode; /* inode protection mode */
   uid_t st_uid; /* user-id of owner */gid_t st_gid; /* group-id of owner */off_t st_size; /* file size, in bytes */
};
```
Shell comparison operators

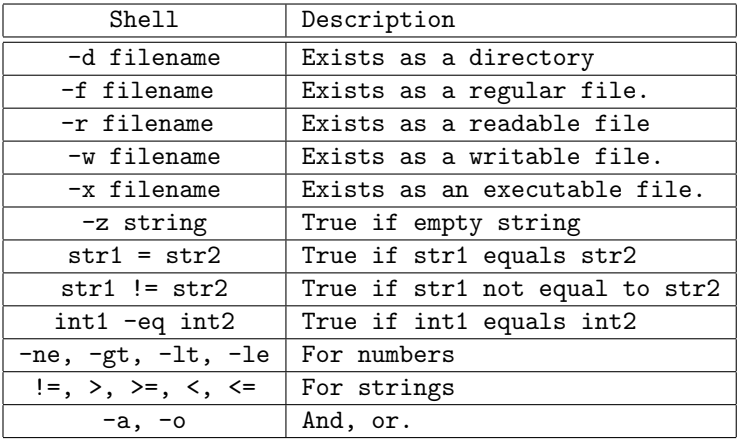

Useful Unix programs for shell programs: cat, cut, wc, grep, sort, sort -n (for numerical sorting), head, tail